Hands-On with standard Java frameworks (no HJlib today)

Real world performance only, no abstract metrics

Reciprocal Array Sum w/ Chunking

NQueens w/ Cutoff Strategy

Sequential vector sum example is provided (also saw this in Lab 1).

You will extend it to run in parallel using the Java Fork Join framework, and measure the performance improvement.

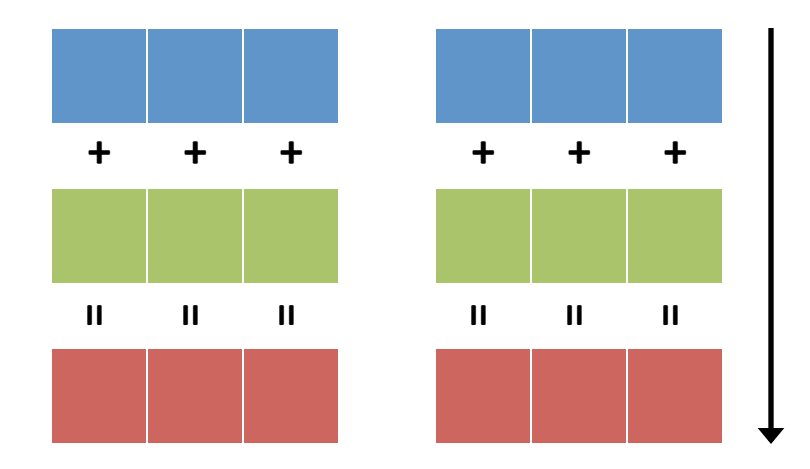

How many queens can we place on a chess board without being able to take each other? 

Solved the same problem in Lab 3 using HJlib, solve it today using Java ForkJoin.

Re-use cutoff strategy from Lab 3.

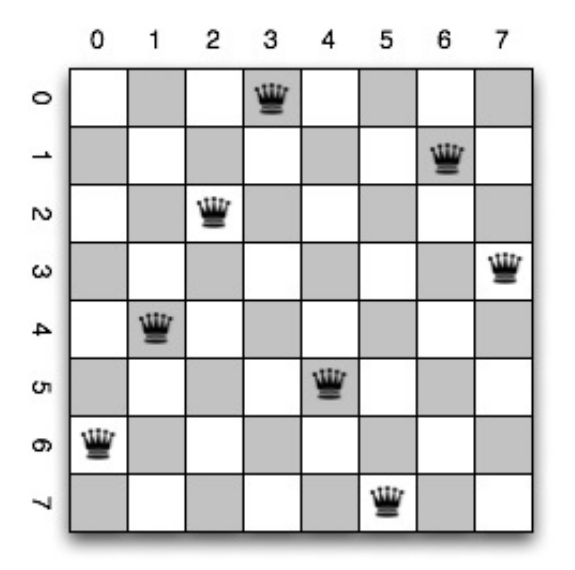

## **Submitting**

Show your passing tests locally or on the autograder.

Commit your changes back to your turnin folder.